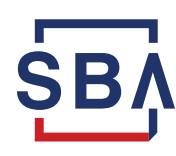

## **Paycheck Protection Program (PPP) Loan Forgiveness: Deadline**

The U.S. Small Business Administration will begin referring defaulted Paycheck Protection Program loans under \$100K to the U.S. Treasury Department and the Internal Revenue Service for collection on **March 4, 2024.**

## **What does this mean?**

Small business borrowers who are referred to Treasury and IRS for collection may face significant consequences, including:

- Negative impact on credit scores
- Withholding of future state and federal tax refunds and any potential federal government funding (such as social security); and
- Referral of your loan to private debt collectors to pursue repayment, who may use tactics like wage garnishment.

## **What can borrowers do?**

Borrowers who used PPP funds for eligible expenses can apply for forgiveness. Follow the instructions located at [www.sba.gov/PPPForgiveness](http://www.sba.gov/PPPForgiveness) to complete your PPP forgiveness application by **March 3, 2024**. There is no cost to apply, and it takes most borrowers less than 15 minutes complete the application.

Depending on their PPP lender, borrowers may submit a forgiveness application either directly to the SBA at [www.directforgiveness.sba.gov](http://www.directforgiveness.sba.gov/) or through their lender. [A step-by-step guide to use the portal can](https://sba-forgiveness-docs.s3-us-gov-west-1.amazonaws.com/SBA-PPP-DF-User-Guide.pdf)  [be found here.](https://sba-forgiveness-docs.s3-us-gov-west-1.amazonaws.com/SBA-PPP-DF-User-Guide.pdf)

## **Questions?**

[PPP Direct Forgiveness Borrower portal video guide.](https://www.youtube.com/watch?v=zdJU4eJtqgM) Applicants eligible for direct forgiveness may contact SBA at 877-552-2692. For applicants not eligible for direct forgiveness, please contact your PPP lender. For additional questions, please contact your local SBA District Office. To locate your office, visit [www.sba.gov/local-assistance.](http://www.sba.gov/local-assistance)